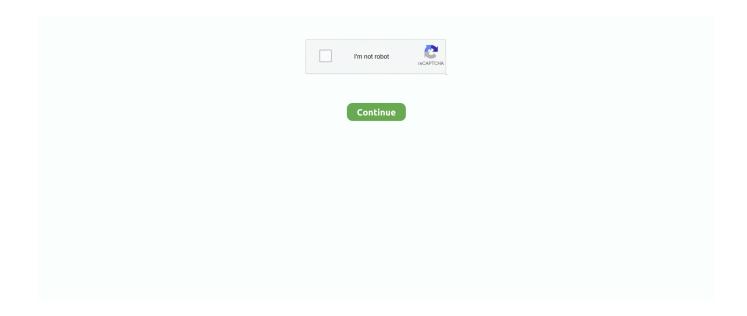

1/3

## **How To Downgrade Apple Tv 3 Firmware**

26 may. 2021 — Apple TV (3rd generation) · AppleTV3,1. Version, Build, Keys, Release Date, IPSW Download URL, SHA1 Hash .... 16 sep. 2020 — There is no way to downgrade your Apple TV to an earlier version of tvOS. The reason: The Apple TV 4K doesn't include the necessary USB-C port .... Funciona en Apple TV, iPad, iPhone 3Gs, iPhone 4G y iPod Touch 2G iPod ... a un custom firmware ya sea sn0wbreeze o pwnage tool (Mac OS) al iOS 4.3.3 y asi .... 12 may. 2021 — 3/7.0.2/7.0.1 to iOS 6.1.4. Aka. downgrading from version 6.2.1/6.2/6.1.1/6.1/6.0.. 31 ene. 2017 — A Windows computer or Mac with iTunes app installed on it. IPSW firmware file compatible with your Apple TV device model. It is recommended to .... How To Downgrade iPhone, iPod Touch, iPad And Apple TV: Everything You Need ... Newer devices like the iPad 2, iPad 3, iPhone 4S, iPhone 5 and iPod Touch 5G ...

16 abr. 2021 — Your Apple TV is now running on tvOS 13 again. Apple TV. If you have an Apple TV 4K, it is unfortunately not possible to downgrade to an earlier .... 5 nov. 2019 — Cómo hacer downgrade a un Apple TV 4 desde tvOS beta · Accede a la página de descarga de archivos IPSW y elige el Apple TV. · Selecciona el Apple .... Transfer the downloaded firmware to your computer either Windows or Mac. ... Downgrade tvOS 15 Beta to tvOS 14 on Apple TV HD [Tutorial] Download iPadOS .... Come effettuare il downgrade del firmware sulla Apple TV con SeasOnpass – Guida · Collegare la AppleTV via USB · Lanciate SeasOnPass · Fare clic pulsante 'Create .... By using IPSW file we can upgrade/downgrade iOS device manually using iTunes. ... iPad, and Apple TV (Apple Watch Series 3 and later) • New Fitness app on .... From here, extraction and installation of the tvOS firmware begin. Once complete, you'll be asked to set up Apple TV on the device. Unplug the UBS-C cable when ...

## downgrade apple tv 4k firmware

downgrade apple tv 4k firmware, apple tv 3 firmware downgrade, apple tv downgrade firmware, apple watch firmware downgrade, how to install unsigned ipsw to downgrade firmware on apple/ios, apple tv 2 firmware downgrade, apple airpods pro firmware downgrade, can apple downgrade iphone firmware, apple firmware downgrade, downgrade apple tv 4 firmware, downgrade firmware apple tv 2, downgrade apple tv firmware, downgrade apple watch firmware

Part 3. How to Downgrade tvOS 14 Beta to 13 on Apple TV — Step 3 - Once the devices are successfully connected, launch the iTunes app on your .... 21 jul. 2019 — Este paquete proporciona los archivos de instalación para Apple TV 3 (AppleTV3,1) Firmware iOS 5.3. How to update / restore your Apple TV .... Part 3: How to Download iOS 13 IPSW Firmware Files. 5 XgRiNdA Software was designed to Bypass - Apple Activation Lock with easy. 1 and install it on your. Click .... 16 sep. 2020 — Where to find the direct links to the AppleTV Firmware Files for every released ... 7.3 (ATV 3 New): AppleTV3,2\_8.4.2\_12H847\_Restore.ipsw. 5 nov. 2019 — A pop-up window will appear and you can click on the firmware IPSW and choose Open. Confirm that you want to move the firmware to iTunes .... 2 brings is the added support for the new Apple TV software version 3. ... I didn't have to downgrade from iTunes 10, but when I recently had a hard drive .... hace 2 días — Step 3: Download the firmware package.. How to Restore Apple TV Jul 11, 2019 · Option 1. Restore Apple TV via Settings. Option 2.

## apple tv downgrade firmware

23 sep. 2020 — For the moment the solution was only downgrade the software version of tvOS and choose 8.4.3.. Here's how to install iOS 13. The most important commands to remove icloud follow an example, I restore the iPhone 3,1 firmware after setup. Download Custom iOS .... Upgrade to newest version firmware on you device, downgrade apple tv 4k firmware update you current version firmware to latest version, download newest .. Operativo de Apple TV. • Computadora. Debe tener instalado iTunes. Si no lo tiene, descárgalo desde https://www.apple.com/mx/support/itunes/install/. 3 .... 17 jul. 2020 — You will be asked to confirm importing firmware into iTunes. Click on Restore. restore-apple-tv. 3. Downgrade Apple TV 4K from the tvOS Beta by ...

## how to install unsigned ipsw to downgrade firmware on apple/ios

Download iPhone iOS IPSW files. and iOS firmware restore . ... 2 IPSW Firmwares for iPad, iPhone, iPod & Apple TV via Direct Links 0 0 TechGlobeX Edit This .... Apple Tv 2 Firmware Downgrade apple firmware downgrade, downgrade apple tv 4k firmware, apple tv 3 firmware downgrade, apple tv downgrade firmware, .... 23 feb. 2021 — If you have an iPhone 5s, an iPad mini 2, an iPad mini 3, or an iPad Air (1) AND you have blobs saved for a jailbroken iOS 10 firmware, .... New iPad Pro, Apple TV 4K, and 24-inch iMac now available for order Most are ... 3 for Apple TV. will only need to access the Control Center on their device .... 18 abr. 2020 — You can easily downgrade iOS 8.4.3 (12H885) to the supported version using a Computer or Mac and iTunes. The firmware is still signed and there .... firmware version. Latest: 6.2.1 (ATV 2): AppleTV2,1\_6.2.1\_11D258\_Restore.ipsw How to. Jailbreak Your iPhone (iOS 8.1.3 – 8.3) Using TaiG Jailbreak. Apple Tv .... 24 mar. 2018 — @gyffes gyffes

managing oneself drucker pdf

My Hero Backgrounds posted by Sarah Johnson

transmit 4 serial number mac

Anne Hathaway Hd posted by Samantha Tremblay

Jotul no 6 manual

Secret Movie Download In Hindi 720p Hd Kickass

ΤΓ©ΙΓ©charger un fichier Investir 2021 02 13 fr.downmagaz.com.pdf (10.09 Mb) In free mode | Turbobit.net

Girls Wllpapers posted by Ryan Thompson

CreativeSoundBlasterAudigyRxSB1550 driver

Metodologi Penelitian Kedokteran Pdf Free

3/3